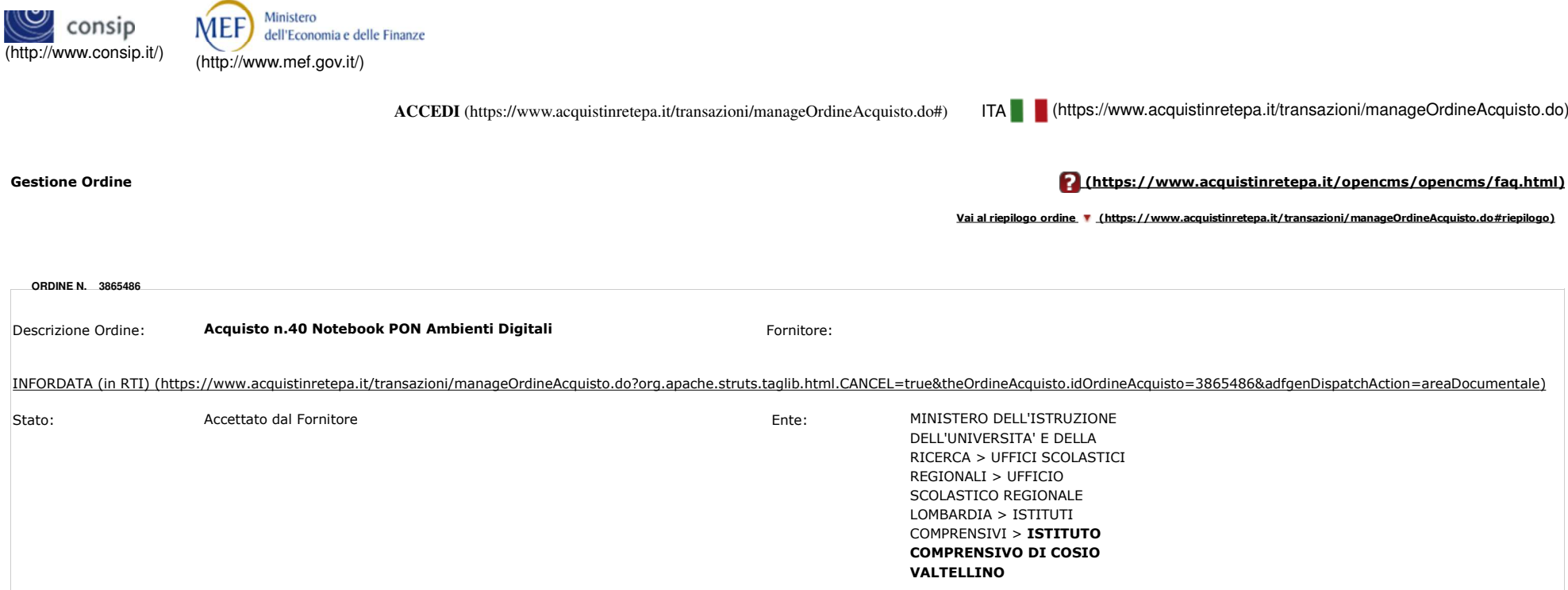

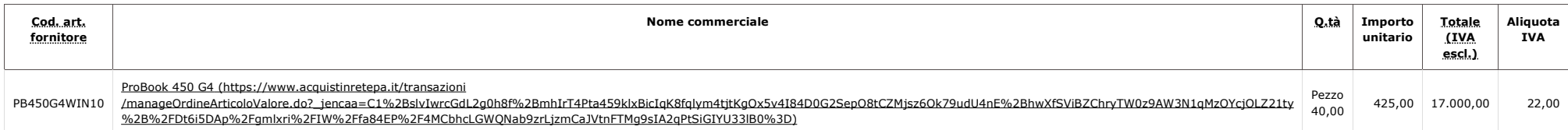

**Vai a inizio ordine (https://www.acquistinretepa.it/transazioni/manageOrdineAcquisto.do#inizio)**

**Altri elementi dell'ordine**

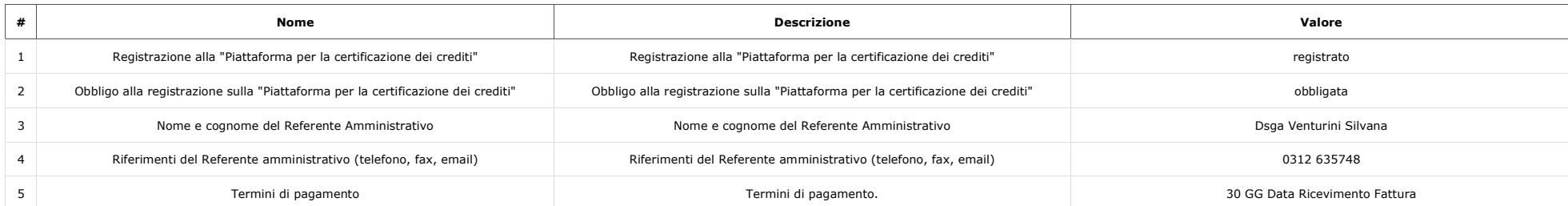

## **RIEPILOGO ORDINE 3865486**

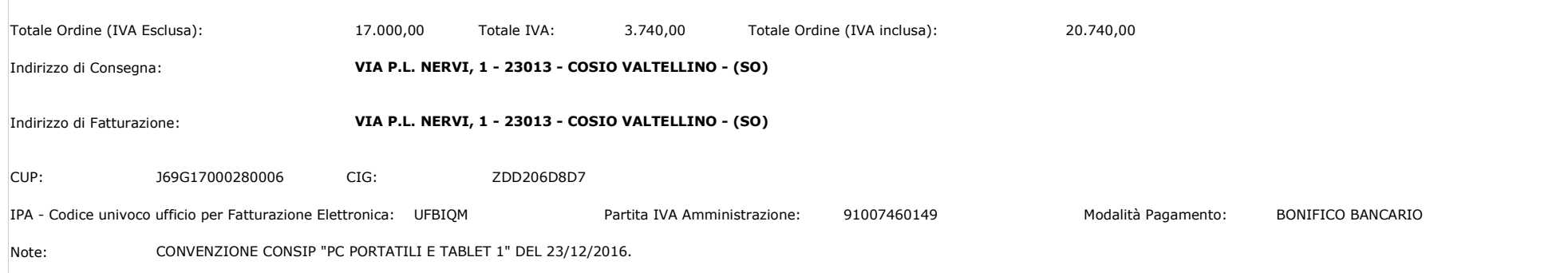

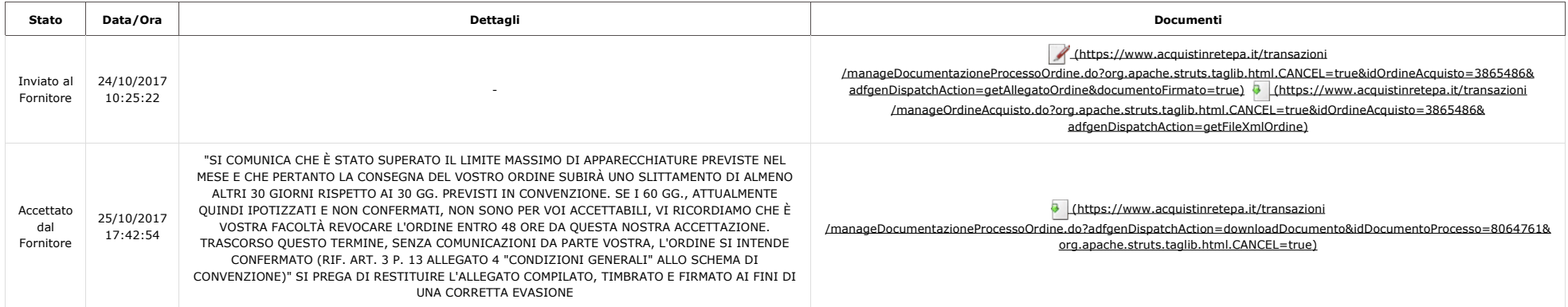

**INDIETRO COPIA PROPONI REVOCA**

Link Veloci Supporto Portale Contatti

Vetrina Iniziative (https://www.acquistinretepa.it**//opteinanBatoplencms** /**/wetpis**tal<u>w</u>invizuiatio.qu/istiml)etepa.it **Coptencogos/opencms** /**/wetpis://www.accidquist**inretepa.it /opencms/opencms/categoriaProdotti.html)

Come Iniziare (https://www.acquistinretepa.it**GraidsaØperative** /https://www.iaeauoiquistetepo#)t *F*opeatin Dimopet natiwis /supporto\_guide.html)(https://www.acquistinretepa.it/opencms/opencmsEventi e Formazione /filmati.html) (https://www.acquistinretepa.itDopenacnde/*bperquenti* /sttppso//www.boacquistinretepa.it *Forpremazinsviechetmali)*ns /faq.html)

Manutenzione (https://www.acquistinretepa.it**//opeenssibilità**pencms /**https://www.acquist**inretepa.it / Nopten cegalib pencms /adpss/sibilita.html)stinretepa.it /opencms/opencms/note\_legali/responsabilita.html)

dal lunedi al venerdidalle 9.00 alle 18.00

PA (numero verde unico)

## **800 753 783**

## IMPRESE

 (per malfunzionamenti sul Portale Acquisti in Rete)

## **800 062 060**

Vedi tutti i contatti(https://www.acquistinretepa.it/opencms/opencms/supporto\_contatti.html)